HERMANN REINISCH Dipl.-Ing. Dr. ALOIS SCHWAIGER Vereinigte Metallwerke Ranshofen-Berndorf AG

# **Automatisierte Arbeitsplanerstellung mit Entscheidungstabellen**

#### **Gliederung**

- **1 Unternehmen und Produktionsprogramm**
- **2 Variantenvielfalt der Erzeugnisse und Arbeitspläne in Walz- und Preßwerk**
- **3 Aufgabenstellung**
- **4 Problemlösung mit Entscheidungstabellentechnik Grundsätzliche Möglichkeiten**
- **Grundlagenarbeit bei der Aufstellung der Arbeitsplanlogik**
- **Vorhandene Unterlagen zur Arbeitsplanerstellung in Betrieb, Arbeitsvorbereitung und Zeitwirtschaft Erstellung der Standärdarbeitspläne für das Walzwerk**
- **Erstellung der Standardarbeitspläne für das Preßwerk**
- **Arbeitszeitaufwand**
- **EDV-Anlage**
- **Programmgröße und -Iaufzeiten**
- **5 Einfügung der maschinell erstellten Arbeitspläne in die bestehenden EDV-Abläufe Walzwerks-Auftragsverwaltung Preßwerks-Auftragsverwaltung**
- **6 Erfahrungen**
- **Erstellen der Entscheidungstabellenprogramme Einführung in Betrieb und Arbeitsvorbereitung**
- **7 Schlußbetrachtung**

**8 Literaturhinweise** 

*Arbeitspläne, sind eine unumgängliche Voraussetzung für <die Fertigungssteuerung. Die wirtschaftliche Aufstellung und wiederkehrende Reproduktion dieser Unterlagen für die einzelnen Ferfigungsaufträge ist daher auch*  bei Einsatz von Datenverarbeitungsanlagen *besonders wichtig.* 

 $\mathcal{A}_{\mathcal{A}}$ 

*Bei der Vereinigten Metallwerke Ranshofen-Berndorf AG hat man diese Aufgabe mit neuen Verfahren und Hilfsmitteln gelöst. Mit der Entscheidungstabellentechnik legt der Arbeitsplaner - als'einmalige Arbeit - die Planungslogik von Produktgruppen fest, die von einem System* **/360-25** *in arbeitsfähige Programme umgewandelt werden. Für das Erstellen der jeweiligen Einzelarbeitspläne brauchen dann nur noch die Bestellparameter aus dem Kundenauftrag eingegeben zu werden.* 

# 1 **Unternehmen und Produktionsprogramm**

Die *Vereinigte Metallwerke Ranshofen-Berndorf AG* beschäftigt insgesamt rund 4400 Mitarbeiter. Das Werk *Ranshofen* umfaßt die Elektrolyse und die Hüttengießerei, das Aluminiumwalzwerk und das Aluminiumpreßwerk.

Die *Elektrolyse* produziert jährlich zirka 80000 t Rohaluminium, die zusammen mit dem Rücklaufschrott der Halbzeugbetriebe in der Hüttengießerei zu Masseln, Walz- und Preßbarren sowie Granalien und Gießwalzdraht in etwa 200 verschiedenen Legierungen verarbeitet werden,

Im *Walzwerk* werden auf einem Reversier-Duo-Walzgerüst aus den Walzbarren Warmwalzbänder erzeugt. Das Warmband wird dann auf Quarto- und Duo-Walzgerüsten kalt auf die Enddicke abgewalzt. Zur Herstellung von Blechtafeln in Sonderqualität wird das Warmwalzband in Stücke geschnitten und auf Tafelgerüsten fertiggewalzt. Zur Erzielung bestimmter technologischer Eigenschaften des Aluminiumblechs werden die Walzerzeugnisse in Luftumwälzöfen oder im Salzbad geglüht. Die Bänder und Bleche können auch auf Spezialmaschinen zu Wellblech, Riffelblech und dessiniertem Blech oder in Schnitt- und Abkantmaschinen und

Pressen zu Zuschnitten, gestanzten Bändern und Ronden verarbeitet werden.

Im *Preßwerk* werden aus den gegossenen Rundbarren auf Strangpressen Profile, Stangen, Rohre und Drähte erzeugt. Strangpreßerzeugnisse aus aushärtbaren Legierungen werden homogenisierend geglüht und zur Erzielung höherer Festigkeit anschließend kalt oder warm ausgelagert. Rohre, Stangen, Drähte und einfache Profile können zur Erzielung eines kleineren oder besonders maßgenauen Querschnitts sowie zur Verbesserung der Festigkeitseigenschaften kalt weitergezogen werden.

Im Werk *Berndorf* ist die Finalerzeugung konzentriert. Es werden unter anderem Behälter, Schwimmbecken, Fenster, Türen, Hohlwaren und Filmbänder erzeugt. In *Amstetten* wird ein modernes Buntmetallpreß- und- Ziehwerk betrieben.

#### 2 **Variantenvielfalt der Erzeugnisse und Arbeitspläne in Walz- und Preßwerk**

Die Kombination verschiedener Werkstoffe, Oberflächenqualitäten, Härtezustände, Formate und Kundenwünsche ergibt eine sehr große Varianz der Erzeugnisse. Im Walzwerk z. B. werden rund 50 Fabrikategruppen in 100 verschiedenen Werkstoffen (Reinaluminium und Legierungen) und'rund 20 Zustandsarten (Härte- und Vergütungszustände) mit unterschiedlichen Oberflächenmerkmalen in allen technisch möglichen Dimensionen erzeugt.

Im Preßwerk entsteht eine weitere Auffächerung der Erzeugnisse durch zirka 15000 Profilformen.

Weiters werden auch bei gleichen Erzeugnissen aber unterschiedlichen Bestellgewichten in getrennten Planungszeiträumen verschieden große Walzbarren bzw. Preßbolzen verwendet. Dies ergibt jeweils andere Arbeitspläne.

Diese Vielfalt der Erzeugnisse erklärt auch, daß fast ausschließlich auf Bestellung und wenig auf Lager gearbeitet wird und daß ein Großteil der Aufträge Erstanfertigungen darstellen und dabei nur auf ähnliche und nicht

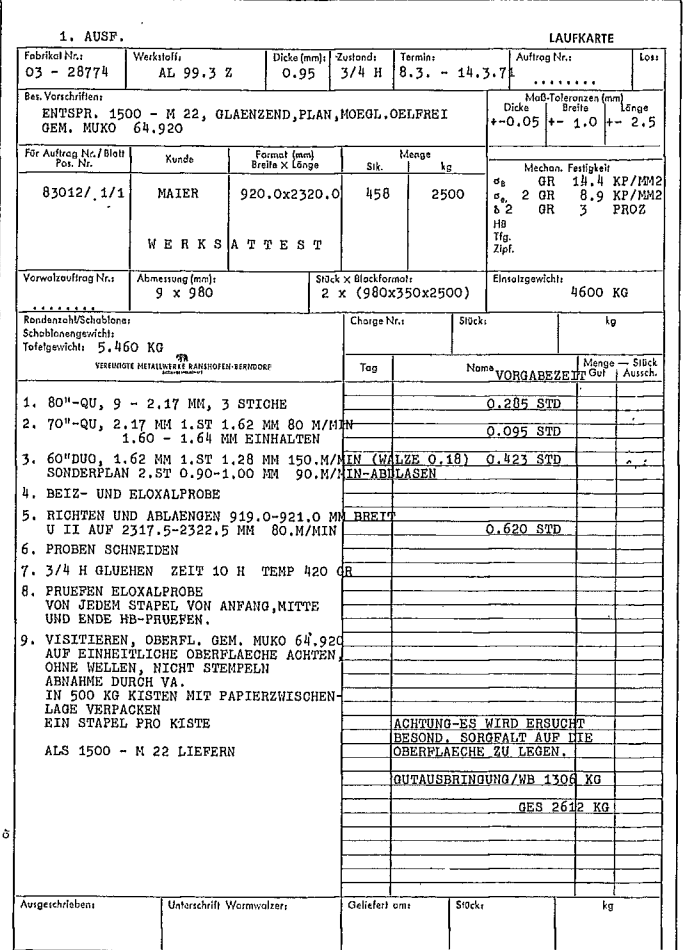

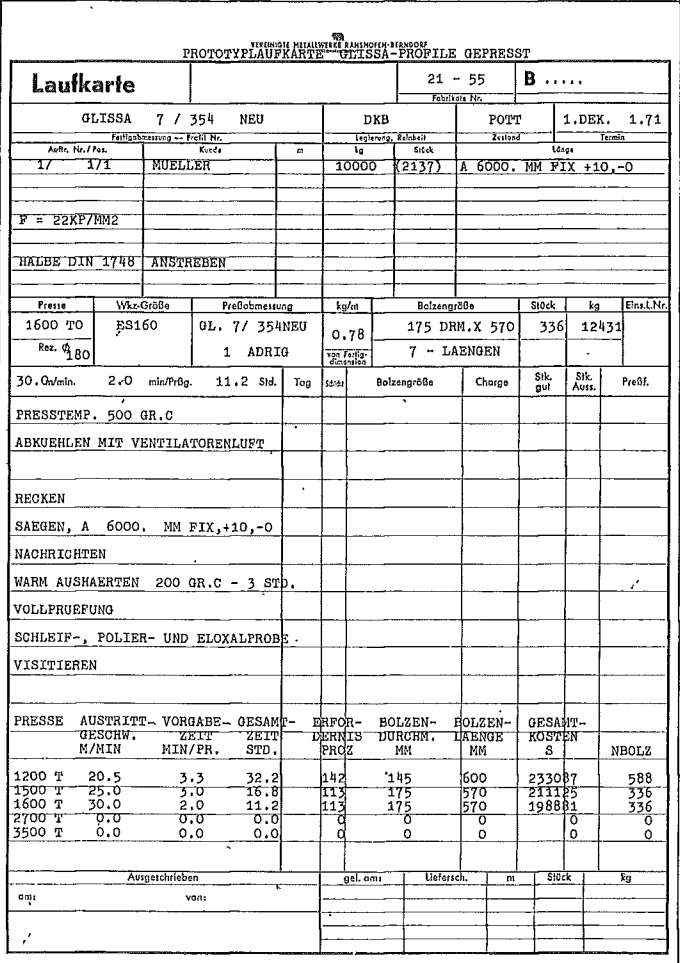

Abbildung 1: Muster einer Laufkarte. Die angegebenen technologischen Werte auch in Abbildung  $2$  - sind modifiziert

Abbildung 2: Muster einer Prototyplaufkarte für das Preßwerk

auf identische Arbeitspläne zurückgegriffen werden kann.

Bei der manuellen Erstellung der Arbeitspläne wird zwar bei VMW-Ranshofen für die Fixtexte ein lochstreifengesteuerter Schreibautomat und ein Ormig-Umdrucker verwendet; die Errechnung der Materialerfordernisse, Zwischendimensionen, Arbeitsgeschwindigkeiten und Vorgabezeiten ist jedoch kompliziert und zeitaufwendig.

# 3 Aufgabenstellung

Die VMW-Ranshofen arbeiten am Aufbau einer integrierten Fertigungssteuerung und Kostenrechnung für Gießerei, Walzwerk und Preßwerk. Dafür bilden die Arbeitspläne eine wichtige Grundlage. Durch die Vorgabe des Materialflusses und der Arbeitsfolge je Fertigungsauftrag liefern sie die notwendigen Dispositionsunterlagen. Je Arbeitsgang erfolgt die Bereitstellung der technischen Daten (Soll-Werte) wie Bearbeitungsgeschwindig-

keit, Zwischendimensionen, Mengen, mechanische Werte, Temperaturen, benötigte Werkzeuge usw. sowie sämtlicher Daten für die Steuerung und Plankostenrechnung (Bearbeitungszeiten und -kosten). Die optimale Auswahl des Einsatzmaterials (Walzbarren, Preßbolzen) muß in den Arbeitsplänen berücksichtigt werden.

Die Erstellung der Arbeitspläne soll aus Rationalisierungsgründen durch den Computer erfolgen.

Soll-Maschinenbelegungszeiten und Soll-Materialerfordernisse je Auftrag gehen in die Kapazitätsterminierung, Materialdisposition und Sollkostenerfassung je Arbeitsplatz ein. Durch ein Datenübertragungssystem IBM 2790 sollen die Ist-Daten (Zeiten, Gewichte und zum Teil technologische Daten) bei den einzelnen Maschinen und Arbeitsplätzen je Auftrag an den Rechner übermittelt werden, der damit einen Soll-Ist-Kostenvergleich und eine aktuelle Kapazitätsterminierung und Terminvergabe durchführen kann. Die Erfassung

der Lohndaten soll ebenfalls über dieses System laufen.

# 4 Problemlösung mit Entscheidungstabellentechnik

# Grundsätzliche Möglichkeiten

Für die Rationalisierung der Arbeitsplanerstellung mit EDV gibt es zur Zeit folgende drei Möglichkeiten:

1. Speichern und Verwalten der Einzelarbeitspläne (z. B. mit BOMP) in Form von Fixdaten auf externen Speichern. Die Arbeitspläne müssen dazu einmal manuell oder maschinell erstellt werden und sind nur für einen völlig gleichartigen Auftrag zur Wiederverwendung geeignet. Dieses Verfahren scheidet bei der vorher beschriebenen Variantenvielfalt aus.

2. Festlegung der Logik von Standardarbeitsplänen ähnlicher Arbeitsabläufe und Programmierung in FORTRAN oder PL/I sowie Errechnen des speziellen Einzelarbeitsplans

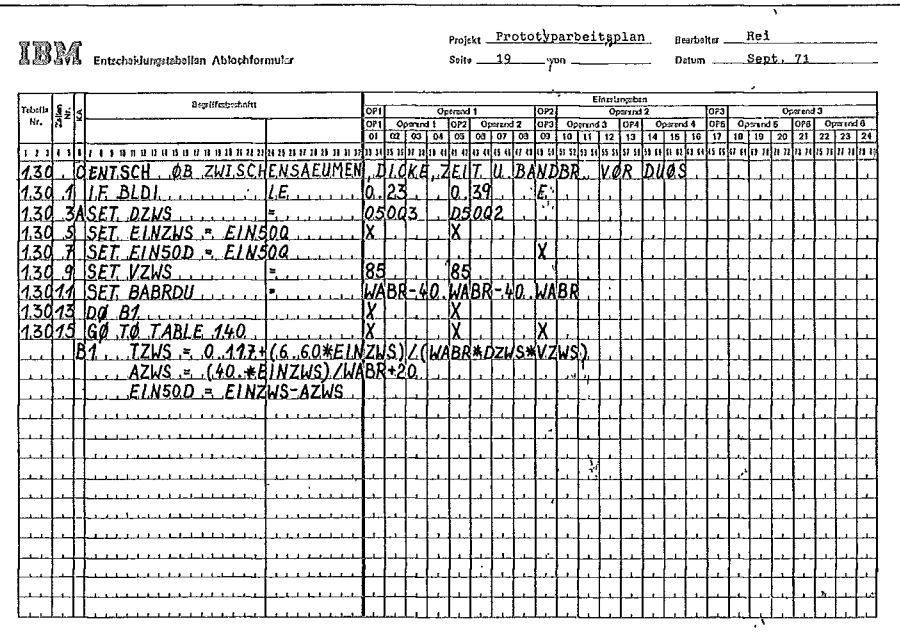

Abbildung 3: Muster einer Detailentscheidungstabelle für ein Standardarbeitsplan-Programm

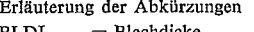

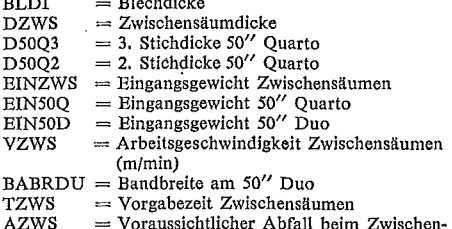

Voraussichtlicher Abfall beim Zwischensäumen

zum Bedarfszeitpunkt. Auf Grund der entscheidungsintensiven Logik und der Kommunikationsschwierigkeiten zwischen Arbeitsplaner und Programmierer ist diese Möglichkeit schwer zu realisieren.

3. Entscheidungstabellentechnik, die die Lösung dieses Problems bietet. Sie gestattet die einmalige Festlegung der Planungslogik von Qualitätsgruppen (Standardarbeitsplänen) in Form von Entscheidungstabellen, die dann vom Computer in arbeitsfähige Programme umgewandelt werden, direkt durch den Arbeitsplaner. Dies ist im Normalfall eine einmal durchzuführende Arbeit. Zum Bedarfszeitpunkt kann dann aus dem entsprechenden Standardarbeitsplan-Programm mit den Bestellparametern des Kundenauftrags (Dimensionen, Härte, Bestellmenge usw.) der Einzelarbeitsplan automatisch errechnet werden.

Die Methoden der Entscheidungstabellentechnik können in diesem Artikel nicht erläutert werden. Die grundlegenden Programmund Anwendungsbeschreibungen finden sich im Abschnitt Literaturhinweise.

# Grundlagenarbeit bei der Aufstellung der Arbeitsplanlogik

Die vorhandenen, manuell erstellten Einzelarbeitspläne müssen gesammelt, geordnet und auf ihre weitere Gültigkeit untersucht werden. Die Logik der manuellen Arbeitsplanerstellung muß ermittelt und das bei Arbeitsplanern und im Betrieb vorhandene praktische Wissen der Arbeitsmethoden möglichst vollständig erfaßt werden. Auf Grund dieser In-

formationen kann die Bildung von Standardarbeitsplänen (Qualitätsgruppen mit ähnlichen Einzelarbeitsplänen) und die Festlegung der Arbeitsplanlogik erfolgen. Weiters sind grundlegende Überlegungen über die funktionalen Abhängigkeiten (Formeln) bei Maschinenzeiten, Materialerfordernissen und fertigungstechnischen Angaben anzustellen. Hierbei können die Formeln durch Regressionsanalysen auf dem Computer ermittelt werden.

# Vorhandene Unterlagen zur Arbeitsplanerstellung in Betrieb, Arbeitsvorbereitung und Zeitwirtschaft

Zur Verfügung stehen Stichpläne und Materialflußpläne des Walzwerks, Bearbeitungsrichtlinien des Preßwerks, Ausschreibungsunterlagen für Arbeitspläne der Arbeitsvorbereitung, Vorgabezeiten der Zeitwirtschaft und Untersuchungsergebnisse über den Materialabfall je Arbeitsgang. Ebenso werden Werksnormen, nationale und internationale Normen, Leistungs- und Kapazitätswerte und das Know-how des Unternehmens benützt.

# Erstellung der Standardarbeitspläne für das Walzwerk

Die Lösung der Frage, welchen Bereich ein Standardarbeitsplan umfassen soll, ergab sich organisch daraus, daß zur Erzielung gleicher Oberflächengüte und gleicher Qualität auch bei verschiedenen Bestellmaßen und -zuständen (Härten) gleichartige Verfahren angewendet werden können. So umfaßt zum Beispiel das Standardarbeitsplan-Programm,

Abbildung 4: Muster eines Einplanungsformulars  $\triangleright$ 

mit dem Abbildung 1 erstellt wurde, die Bandbleche einer bestimmten Oberflächengüte der Zustände von weich bis hart, von 0,2 bis 2,1 mm Dicke, bis 1120 mm Breite und von 400 bis 4000 mm Länge unter automatischer Auswahl der optimalen Walzbarrenformate aus allen in Frage kommenden Standardwalzbarrentypen bzw. bei größeren Auftragsmengen auch die Dimensionierung der zu bestellenden Sonderwalzbarren.

Die Eingabeparameter für das Programm sind Werkstoff, Blechdicke, Zustand, Termin, Auftragsnummer, Kunde, Format, Bestellgewicht und Versandkolligewicht. Alle übrigen Werte und Texte werden durch das Programm vom Computer ermittelt.

Der Arbeitsplan wird auf Ormig-Papier (Spirit-Papier) gedruckt und dann auf Vordrucke mehrfach abgezogen. Ein Exemplar davon begleitet den Auftrag als »Laufkarte« im Betrieb und dient als Arbeitsanweisung.

Zur Ermittlung von Arbeitsplandaten wie z. B.

# Zwischendicken,

Materialabfall je Arbeitsgang, Vorgabe- bzw. Maschinenbelegungszeiten, voraussichtliche Gutausbringung, Walzbarrenauswahl

werden keinerlei Tabellen gespeichert, sondern alle diese Größen werden als Funktion von Bestellparametern, alle Zeiten aus Formeln ermittelt.

Das bringt folgende Vorteile: für jedes Format wird (innerhalb gewisser technischer Grenzen jeweils stufenlos) die optimale Zwi-

# 928

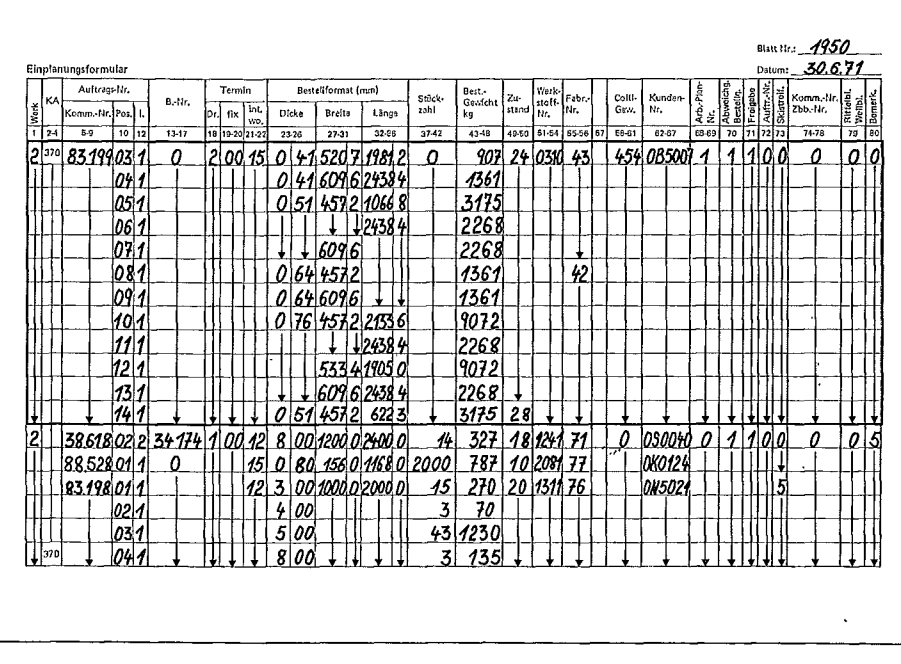

schendicke je Walzstich exakt errechnet. Jede Vorgabezeit wird genau für jene Gewichte und Dimensionen errechnet, welche am Walzgerüst oder an der Maschine anfallen. Der unvermeidbare Abfall je Arbeitsgang wird jeweils vom Eingangsgewicht und der Eingangsdimension je Arbeitsgang berechnet und abgezogen. Dies ist für die genaue Vorgabezeitermitthmg und damit für eine genaue Maschinenfeinplanung unbedingt notwendig.

Weiters bietet dieses Verfahren den Vorteil des geringsten Aufwands bei fertigungsbedingten Änderungen, denn es brauchen in der Regel nur Formelparameter geändert zu werden.

In *Abbildung 3* ist eine Detailentscheidungstabelle eines Standardarbeitsplan-Programms für das Walzwerk dargestellt.

# *Erstellung der Standardarbeitspläne für das Preßwerk*

Nachdem mit der maschinellen Arbeitsplanerstellung im Walzwerk Erfahrungen gesammelt werden konnten und sich der dabei eingeschlagene Weg als sehr gut erwiesen hatte, konnte das Problem »Pressen« in Angriff genommen werden.

Während im Walzwerk die Arbeitsfolge im wesentlichen vorgegeben ist, liegt die Schwierigkeit der Preßwerksdisposition vor allem in der gewünschten Emsteuerung auf die kostengünstigste Presse. Vorläufig wurde das Problem derart gelöst, daß alle technischen Möglichkeiten durchgerechnet werden (einschließlich Preßbolzendimensionierung) und eine damit verbundene Kalkulation zur

Grundlage der Pressenauswahl gemacht wird. Die kostengünstigste Presse wird ausgewählt. Natürlich kann dieses Prinzip aus verschiedenen Gründen, wie Werkzeugverwendungsmöglichkeiten, gleichmäßige Auslastung der Pressen, Kapazitätsgrenzen je Presse usw., später nicht konsequent eingehalten werden. Als Zwischenlösung haben wir ein Ausschreiben auf die billigste **Presse** und ein Bereitstellen der wichtigsten Daten für alle Pressen vorgesehen *(Abbildung 2).* Die Eingabeparameter sind Profilnummer, Legierung, Zustand, Termin, Auftrags-, Kundennummer, Bestellgewicht, Fixlängenangaben und Werkzeugangaben. Das Standardarbeitsplan-Programm ermittelt Vormaterial (Preßbolzen), Preßgeschwindigkeit, Preßzeit, Materialerfordernis und Gesamtkosten für alle technisch möglichen Pressen und schreibt den Arbeitsplan (= Lauf karte) für die kostengünstigste Presse aus.

#### *Arbeitszeitaufwand*

Der Zeitaufwand für die Grundlagenarbeit und die allgemeine Aufstellung der PJanungslogik überwiegt bei weitem die Codier- und Testzeiten der eigentlichen Entscheidungstabellenprogramme.

Bei *VMW-Ranshofen* untersuchten zunächst je ein Mitarbeiter der Technischen Grundlagenerstellung und des Rechenzentrums gemeinsam die Eignung der Ehtscheidungstabellenfechnik für die speziellen Gegebenheiten der Arbeitsplanerstellung. Ein erstes Beispielprogramm wurde nach zwei Monaten erfolgreich beendet. Die gewonnenen Erfahrungen zeigten generelle Eignung dieses Verfahrens. Hierauf erfolgte eine systematische Untersuchung der vorhandenen Arbeitspläne und Uraufschreibungen. Es standen dafür ein zweiter Arbeitsplaner und eine Hilfskraft zur Verfügung. Danach wurde begonnen, die Standardarbeitspläne in ihrer Gesamtheit zu erstellen. Dazu wurde die Ab teilung Technische Grundlagenerstellung auf insgesamt sieben Mitarbeiter erweitert; sie wird jedoch nach der einmaligen Erstellung der Standardarbeitspläne auf den zur Bewältigung von Änderungen nötigen Stand reduziert werden.

Die Erstellung eines Standardarbeitsplans erfordert ungefähr folgenden Zeitaufwand: Detailermittlungen, Blockdiagramm, Listenbilder und Codieren der Entscheidungstabellen: 4 Mannwochen; Austesten der Standardarbeitsplanprogramme : 2 Mannwochen.

#### *mv-Anlage*

Als Datenverarbeitungsanlage stehen zur Zeit ein IBM System /360-25 mit 48 K Bytes, 4 Magnetbandeinheiten 2415, 4 Magnetplatteneinheiten **2311,** ein Drucker 1403-NI und eine Karteneinheit 2540 für kaufmännische und technische Anwendungen im firmeneigenen Rechenzentrum zur Verfügung. Die Anlage wird im DOS betrieben. Ende 1971 wird ein System /360-40 installiert.

# *Programmgröße und Laufzeiten*

Die Entscheidungstabellenprogramme der Standardarbeitspläne ergeben nach der Kompilierung je zirka 1200 FORTRAN-Anweisungen, was einem Maschinenprogramm von etwa 32 K entspricht. Die Umwandlungszeiten liegen einschließlich FORTRAN-Kompilierung bei 15 Minuten. Die Laufzeit je Arbeitsplanerrechnimg und -druck beträgt nur einige Sekunden.

#### 5 **Einfügung der maschinell erstellten Arbeitspläne in die bestehenden EDV-Abläufe**

#### *Walzwerks-Auftragsverwaltung*

Für die Aufträge des Walzwerks wird eine Auftragsverwaltung im Rechenzentrum durchgeführt. Die von der Arbeitsvorbereitung walztechnisch und terminlich ausgearbeiteten Kundenaufträge werden dabei in eine Auftragsdatei übernommen und durch Änderungen, Walz- und Liefermeldungen zweimal wöchentlich auf den letzten Stand gebracht. Für Arbeitsvorbereitung, Walzwerk, Verkauf und Versand werden periodisch Grob- und Detailplanungslisten sowie Auftragsstandübersichten und Kontrollisten für Planung und Disposition gedruckt. Diese Auftrags-

**930** 

**Verwaltung** erfordert rund 20 Maschinenstunden pro Monat.

Die automatische Erstellung von Arbeitsplänen konnte in dieses Konzept durch das Hinzufügen der Standardarbeitsplan-Nummer in der Kundenauftragseinplammg und durch eine Modifikation des Auftragsverwaltungsprogramms als Übergangslösung eingefügt werden, ohne schon jetzt ganz das Konzept der im Aufbau befindlichen, vollintegrierten Fertigungssteuerung zu berücksichtigen. *Abbildung 4* zeigt ein Auftragseinplanungsformular. Für die umrandeten Positionen werden entsprechend der Standardarbeitsplan-Nummer 1 in Spalte 69 maschinell Arbeitspläne mit dem Standardarbeitsprogramm 1 erstellt.

V om Auftragsverwaltungsprogramm wird in Abhängigkeit vom Fertigungsbeginn des Auftrags zeitgerecht eine Eingabekarte mit den Parametern für das entsprechende Standardarbeitsplan-Programm gestanzt. Die Arbeitspläne werden dann zweimal wöchentlich gedruckt. Die Arbeitsvorbereiter kontrollieren in der Einführungsphase eines neuen Standardarbeitsplan-Programms die maschinell erstellten Arbeitspläne. Sind sie fehlerlos, werden Stammkarte, Betriebsauftrag und Lauf karte *(Abbildung 1) im Ormig-*Verfahren abgezogen; andernfalls muß der Arbeitsplan manuell erstellt und das Arbeitsplanprogramm einer Korrektur unterzogen werden. Vorteile dieser Vorgangsweise sind:

Gründliches Austesten der Programmlogik; Beseitigen restlicher Lücken und Unklarheiten in Methode, Zeiten, Erfordernissen usw.; Einspielen des Änderungsdienstes; fließender Übergang von der manuellen Erstellung der Arbeitspapiere zum maschinellen Ausdrucken; das bedeutet Vermeidung eines »Tages X« der Umstellung mit seinen unliebsamen Begleiterscheinungen; mit wachsender Zahl der programmierten Standardarbeitspläne werden die Arbeitsvorbereiter sukzessive von Ausschreibungsarbeiten entlastet und können für die neuen Aufgaben der Reorganisation eingesetzt werden, so daß die letztlich angestrebte integrierte Auftragsabwicklung und Fertigungssteuerung gründlich vorbereitet und reibungslos erreicht werden kann.

#### *Preßwerks-Auftragsverwaltung*

Für die Preßwerksaufträge wird eine dem Walzwerk ähnliche Auftragsverwaltung mit EDV durchgeführt. Die Aufträge werden nach preßtechnischer Ausarbeitung mit einem Fertigungstermin versehen und auf Grund von Grobplanungslisten für eine bestimmte Presse eingeplant.

Da für jeden Auftrag mehrere Pressen zur Fertigüng in 'Frage kommen, die Fertigungskosten jedoch unterschiedlich sind, treffen die für die Preßaufträge entwickelten Standardarbeitsplan-Programme zunächst die kostenoptimale Pressenauswahl und errechnen die dazugehörigen Fertigungsdaten. Die errechneten Preßwerksarbeitspläne sind in ihrer derzeitigen Form als Ausschreibungshilfe für den Arbeitsvorbereiter gedacht, da eine endgültige Pressenauswahl erst in Verbindung mit der Kapazitätsplanung und der Werkzeugdatei möglich sein wird. Diese Dateien und Programme werden zur Zeit erstellt.

# 6 **Erfahrungen**

# *Erstellen der Entscheidungstabellenprogramme*

Schon bei den Vorarbeiten für die Arbeitsplanlogik erweist sich eine vom Codierformular losgelöste, freie Form der Entscheidungstabellen als übersichtliches Werkzeug für den Analytiker; sie erübrigt weitgehend eine verbale Beschreibung der Bedingungen und Ak tionen und ist in der Folge eine brauchbare Unterlage für den Programmierer. Mit fortschreitenden Entscheidungstabellen- und einigen ergänzenden FORTRAN-Programmierkenntnissen kann auf die Zwischenschaltung eines eigenen Programmierers verzichtet werden, und das Team, das die Arbeitsplanlogik erstellt, kann sofort auf IBM-Codierformularen programmieren. Für die Datenverarbeitungsfachleute bleiben beratende Funktionen bei Codierung und Test, die Integrierung der Standardarbeitsplan-Programme in übergeordnete Programmsysteme und das Operating übrig. Die Wartung der Programme kann ebenfalls im Bereich der Technischen Grundlagenerstellung erfolgen, was eine rasche Reaktion auf die fertigungstechnischen Veränderungen gewährleistet. Weiters stellt die Umwandlungsliste der Entscheidungstabellen eine gute Dokumentation der Logik dar, so daß sich der zusätzliche Dokumentationsaufwand in erträglichen Grenzen hält.

Die ersten Testprogramme entstanden bei *VMWin* enger Zusammenarbeit zwischen einem Mitarbeiter der Technischen Grundlagenerstellung und dem Rechenzentrum, um die Methode der Entscheidungstabellen zu erproben. Hierauf erfolgte eine Schulung der Mitarbeiter der Technischen Grundlagenerstellung in der Entscheidungstabellentechnik. Die Erstellung der Logik und die Programmierung der Arbeitspläne wird nun durch diese Gruppe selbständig durchgeführt.

# *Einführung in Betrieb und Arbeitsvorbereitung*

Da die äußere Form des Arbeitsplans beibehalten wurde und das Schriftbild durch die

Großschreibung nur unwesentlich verändert wird, hatten die Mitarbeiter im Betrieb keine Einwände. Je ein Arbeitskreis für Walzwerk und Preßwerk sorgen für die nötige Koordinierung zwischen Betrieb, Arbeitsvorbereitung und der Technischen Grundlagenerstellung. Diese Vorgangsweise verspricht, daß praxisverbunden gearbeitet wird und daß sich die Betriebe mit dem Erarbeiteten identifizieren und dadurch den maschinell erstellten Arbeitsplänen positiv gegenüberstehen.

In der Arbeitsvorbereitung brachte der Wechsel der Tätigkeiten vom Ausschreiben zum Kontrollieren noch keinen zahlenmäßig als Arbeitskräfteeinsparung ausweisbaren Erfolg, da erst zirka 20% der seither manuell erstellten Arbeitspläne maschinell ausgedruckt werden. Aufgrund von nach und nach in der Planungslogik aufgetauchten Mängeln (deren Beseitigung jeweils neue Umwandlungsläufe erfordert) wird für die nächsten Programme ein umfassendes, alle Möglichkeiten einschließendes Bestellprogramm simuliert. Damit kann die Arbeitsvorbereitung mit jedem fertigen Standardarbeitsplan unverzüglich entlastet werden. Setzt man jedoch statt der derzeitigen Anforderungen an die von der Arbeitsvorbereitung manuell erstellten Arbeitspläne jene des integrierten Systems (umfassende Soll-Werterstellung) ein, würde der Personalstand der Arbeitsvorbereitung wesentlich vergrößert werden müssen.

# 7 **Schlulibecrachtung**

Überall dort, wo komplizierte logische Zusammenhänge zu erfassen sind, erweist sich die Entscheidungstabellentechnik als wertvolles Hilfsmittel. Nach den sehr positiven Erfahrungen bei den Arbeitsplänen in Walzund Preßwerk der *VMW-Ranshofen* wird die Entscheidungstabellentechnik in Kombination mit linearer Programmierung auch noch im Bereich Hüttengießerei-Adjustage für Legierungsrechnung usw. angewandt werden.

#### 8 **Literaturhimveise**

- **[1] ET-Umwandlungsprogramm. IBM-EPL-Programm 360A-CX-32X.**
- **[2] ET-Umwandler. Anwendungsbeschreibung, IBM - Form 79 974 (Übersetzt aus: Decision Logic Translator. Application Description Manual. IBM-Form H20-0492).**
- **[3] ET-Umwandler. Programmbeschreibung. IBM - Form 79975 (Übersetzt aus: DLT . Program Description Manual. IBM-Form H20-0572).**
- **[4] ET-Umwandler. Fehlernachrichten, IBM-Form 76976 (Auszug aus: DLT . Operations Manual. IBM-Form H20-0573).**